**س/ أ- تتبع احد الكودين التاليين مصححا الخطأ ان وجد وموضحا النتائج:**

```
1)
X=)5 6 7 8 3 4 9 8];
L=length(x);
switch L
case [1,10,8]
      Z=sum(x)
If Z> 20
disp( 'more than 20' )
else
Disp( 'less than 20' )
     End
case 9
     A=max(X)
disp(A)
end
```

```
2)
y=[4 5 6 7 8 9];
a=max{y}
b= (y(5:end));
f=b^2-1
if b(1) > a
disp(a);
else
disp(f);
endif
```
**ب- اكتب برنامجين مختلفين ) مرة باستخدام while ومرة اخرى باستخدام for )لتوليد مصفوفة ارقام عشوائية بطول 50 عنصر وايجاد حاصل جمع عناصرها والتوقف عندما يكون المجموع اكبر من 4 .**

**االجابة:أ1-( التصحيح**

**X=[5 6 7 8 3 4 9 8]; L=length( X);**

**switch L case {1,10,8} Z=sum(X) if Z> 20 disp('more than 20' ) else Disp('less than 20' ) end case 9 A=max(X) disp(A) end**

 $\blacksquare$ 

 $\blacksquare$ 

 $\blacksquare$ 

n

**الناتج :**

 $\blacksquare$ 

**2( التصحيح** 

## **L=8**

**Z=50**

 **يطبع البرنامج 20 than more**

**y=[4 5 6 7 8 9]; a=max(y) b= (y(5:end)); f=b.^2-1 if b(1) > a disp(a); else disp(f); end**

> **a=9 , b= [8 9] , f=[64,81] : الناتج يطبع [64,81]=f أ- البرنامج االول**

**X=rand(1,50); s=0 for j=1:50 if s>4 break else s=s+X(j)**

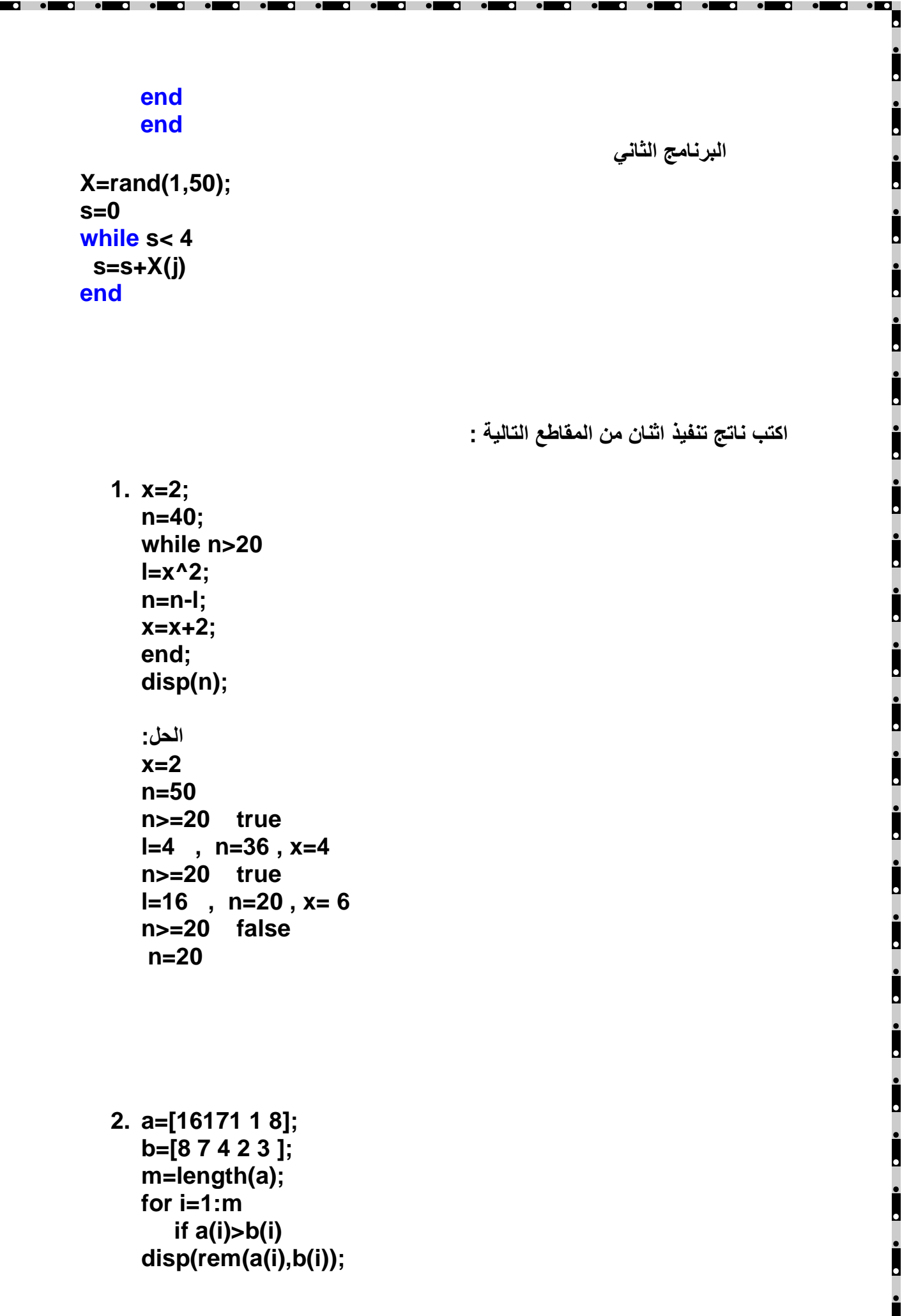

- **else break; end; end; الحل : a=[3 4 6 3 9 8] b=[8 7 4 2 3 0] m=6 i=1 , a(1)>b(1) true 0 i=2 , a(2)>b(2) true 3 i=3 , a(3)>b(3) false توقف break**
- **3. y=[4 5 6 7 8 9]; x=6; if x>=sum(y)-10 f= 4-mul(y(5:end)) else f=max(y)-2; end; disp(f);**

```
الحل :
y=[4 5 6 7 8 9];
     x=6;
     if x>=sum(y)-10 , sum(y)=39-10 =29 . false
     f= max(y)-2 , max(y)=9-2=7
     f=7
```
**اكتب ناتج تنفيذ اثنان من المقاطع التالية :**

**1. x=4; n=10; while n>2 n=n-x; end; disp(n); الحل: x=4 n=10 n>2 true , n=10-4=6 n> 2 true , n=6-4=2 n>2 false disp(n) , n=2**

 $\bullet$   $\bullet$   $\bullet$ 

 $\overline{\phantom{a}}$ 

**.** 

```
2. a=[16171 1 8];
   b=[8 7 4 2 3 ];
   m=length(a);
   for i=1:m
       if a(i)>b(i) 
  disp(a(i)) 
   else 
     break;
   end;
   end;
   الحل :
   a=[3 4 6 3 9 8] 
   b=[8 7 4 2 3 0] 
   m=6
   i=1 , a(1)>b(1) true ,disp(a(i)) = 16
  i=2 , a(2)>b(2) true , disp(a(i)) =17
   i=3 , a(3)>b(3) false
   توقف break
```

```
3. y=[4 5 6 7 8 9];
a=sum(y)-10;
b= mean(y(5:end));
f=max(y)-2;
disp(a);
disp(b);
disp(f);
```

```
الحل :
   y=[4 5 6 7 8 9];
a=sum(y)=39-10 =29
b=mean(y(5:end)) = (8*9)/2 =8.5
f= max(y)-2 , max(y)=9-2=7
```
 $\overline{\mathbf{a}}$ 

п.

n

**D** 

 $\overline{\phantom{a}}$ 

 $\blacksquare$ 

 $\blacksquare$ 

```
29
8.5000
7
```